# **Parallelism Synchronous mechanism**

Peter Levinsky IT, Roskilde

28.03.2023

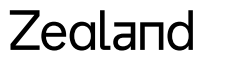

Academy of Technologies and Business

# **Time consuming operations**

# Two categories

- CPU-bound operations
- I/O-bound operations

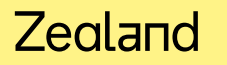

# **Thread Life cycle**

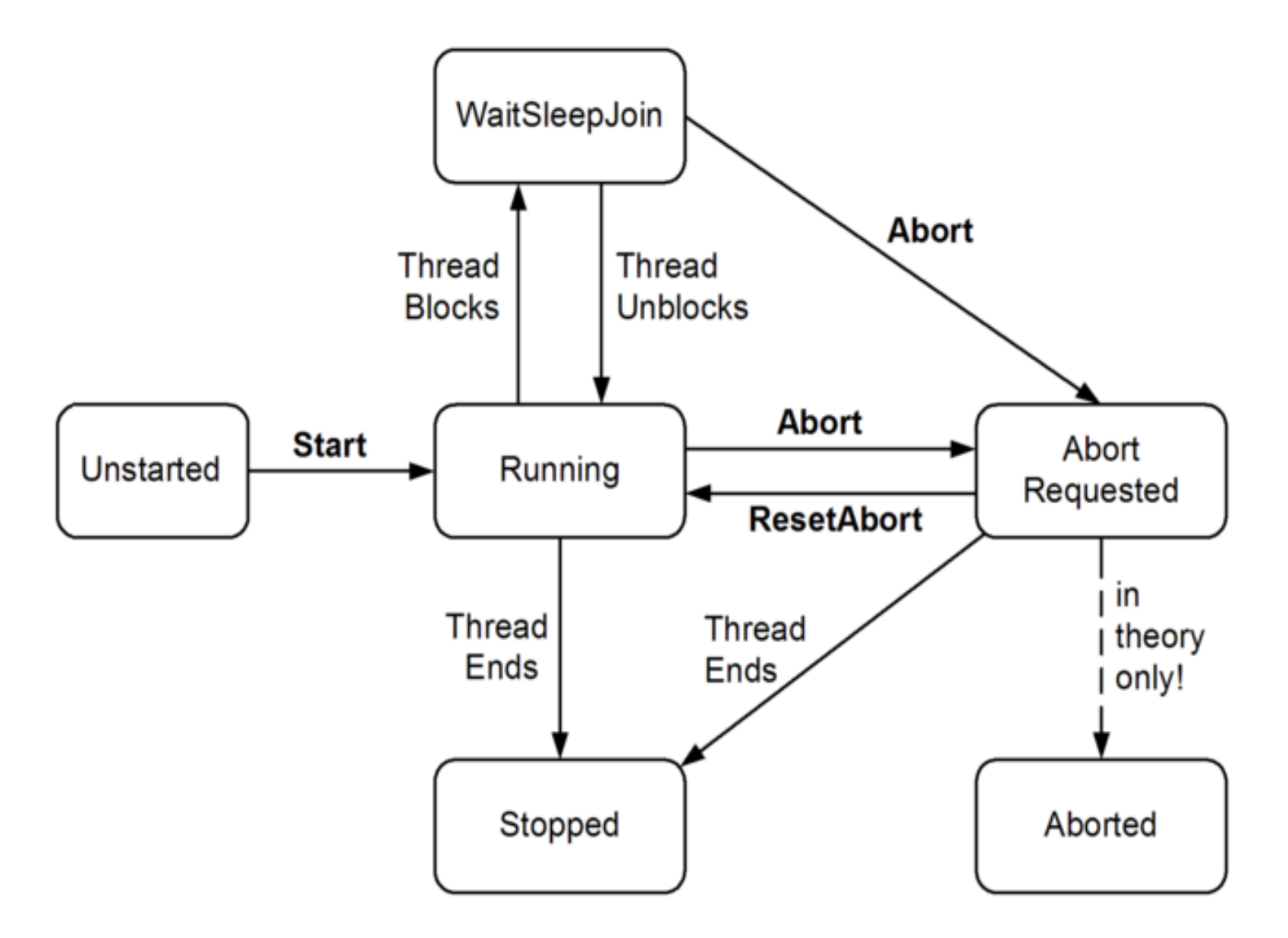

#### Zealand

# **Thread in C#**

Thread  $t = new Thread (-- deleted)$ ; t.Start();

 $...$ 

t.Join(); // wait here until t is completed

? Delegate Method

# **Thread in C# - executing**

```
class ThreadTest
{
  static bool done; \frac{1}{1} Static fields are shared between all threads
  static void Main()
  {
    new Thread (Go).Start();
    GO() ;
  }
  static void Go()
  {
    if (!done) { done = true; Console.WriteLine ("Done"); }
  }
```
#### Zegland

}

# **Parallelism in C# - An Overview**

### Levels of parallelism:

- 
- 
- 
- Thread **-- Basic structure for parallelism** (in most programming languages)
- Task -- C# smooth variant i.e. Task.Run(<<delegate method>>)
- Parallel.Invoke -- Can start several threads (continues after all thread is completed)
- Parallel. For/Foreach -- Can start several threads in a loop (continues after all thread is completed)
- 
- Pling **-- Can execute a Ling expression in parallel**

# High End Parallelisme **async / await**

• Use of built in features **async / await**

Do not create a new thread but make use of a coroutine i.e. program continue and 'jumps' back to the await call when it is ready.

- Where to use
	- I/O-bound operations Like network, accessing files etc.
- How to use
	- Method is async like public async Task<int> DoSomethingAsync()
	- In method body ... somewhere

await ….. return anInteger;

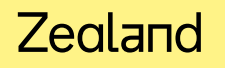

Good Practice

# What is Async / Await ?

- The use of Async / Await is **not** directly the same as a **thread** / task !
- But the program will wait at 'await' until this job is done
- And you can continue do other stuff in between e.g. show information about 'work in progress' (Jacob Nielsen – System status)

```
Task<List<Picture>> pictures = await ReadPicturesFromFile("somefile.pic");
Status = "Getting pictures \ldots"; // set system status
foreach(var pic in pictures.Result){
```
…

}

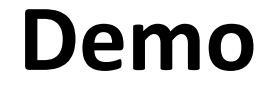

Opgaver C#Exercises Prog.3.6+3.7

#### Zealand